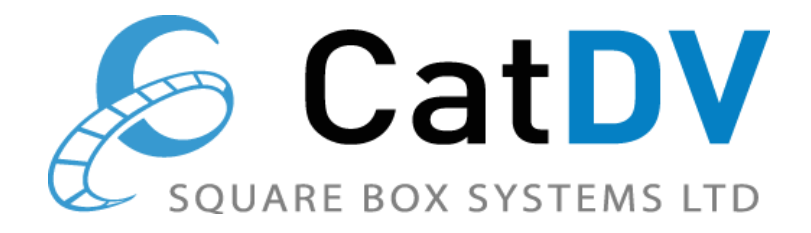

# **CatDV Advanced Panel**  *for* **Adobe© Creative Cloud© Applications Release Notes**

Thank you for downloading CatDV Advanced Panel for Adobe<sup>©</sup> Creative Cloud<sup>©</sup> Applications.

This panel provides the facility to search CatDV Server for assets from within any supported Adobe Create Cloud Application, and import the selected assets into the current project.

Supported applications are:

- Adobe Premiere<sup>©</sup>
- Adobe After Effects<sup>©</sup>
- Adobe Photoshop<sup>©</sup>
- Adobe Illustrator<sup>©</sup>
- $\bullet$  Adobe In Design<sup>®</sup>

This is designed for use with a CatDV Workgroup,Enterprise or Pegasus Server licenses. See below for details of licensing requirements.

# **Copyright Notices**

CatDV Advanced Panel for Adobe© Creative Cloud© Applications is copyright Square Box Systems Ltd.

## **Version History**

### *5.0.0 (17th Apr 2020)*

Introduces support for remote working:

- Premiere projects can be published to a remote CatDV Server, which uploads the project file and any local media files to a selected catalog on the CatDV Server.
- Subsequently, when a project is loaded from CatDV Server, it is downloaded to a local cache on the editor's workstation, along with proxies of all the media files

contained in the project, and the asset's proxy paths are linked to the locally cached proxies.

 By leveraging Premiere's proxy workflow the assets will automatically relinked to the original hi-res media when the project is rendered on a machine with access to the hi-res storage.

#### *4.1.6 (30th Jan 2020)*

Fix issue with incorrect select button colours.

#### *4.1.5 (25th Sep 2019)*

Fix intermittent error during check-in.

#### *4.1.4 (14th Aug 2019)*

Fix import error when user does not have edit permission on imported clips.

#### *4.1.3 (13th Aug 2019)*

Fix import error with certain versions of Premiere.

#### *4.1.2 (7th Aug 2019)*

Fix error when connecting to older servers.

Fix issue checking in audio files.

#### *4.1.1 (12th July 2019)*

Alow connect to be cancelled if can't connect to server.

#### *4.1.0 (24st June 2019)*

Add support for SAML authentication.

Add responsive player controls.

Make theme more consistently dark.

Fix bug where panels could shrink to zero size on startup.

Fix bug where proxy path not set if clip deleted and re-imported.

#### *4.0.0 (5th Apr 2019)*

First public release of check-in/check-out functionality.

#### *3.2.3 (6 Mar 2019)*

Fix proxy playback issue.

#### *3.2.2 (6 Mar 2019)*

Fix several compatibility issues with Server 7.3 and earlier.

#### *3.2.1 (22 Feb 2019)*

Fix issue with navigation trees not expanding and collapsing correctly.

#### *3.2.0 (14 Dec 2018)*

Improved marker/subclip handling. (Selecting marker sets current in/out point and create subclips directly from markers tab)

Adjustable column widths.

#### *3.1.0 (18 May 2018)*

Add support for Premiere Proxy workflow. Add support for InDesign.

#### *3.0.6 (15 Jan 2018)*

Add support for Photoshop and Illustrator. Fix issue transferring metadata on Mac.

#### *3.0.5 (15 Dec 2017)*

Change layout to details above list. Update code signing certificate.

#### *3.0.4 (9 Oct 2017)*

Fix intermittent behviour of sending user fields to Premiere. Fix compatibility issue with older servers. Fix key shortcuts on Mac

#### *3.0.3 (15 Sept 2017)*

Fix styles for Select Buttons and fix issue configuring chat panels.

#### *3.0.2 (11 Sept 2017)*

Import all CatDV clip user-fields as project metadata. Add support for AfterEffects.

#### *3.0.1 (18 Aug 2017)*

Improved interface responsiveness when used in small panels. Fixed issues with advanced search and chat panel.

#### *3.0.0 (21 Apr 2017)*

All-new 'three column' user interface, based on latest 'CatDV Advanced Web UI', that keeps the nav-tree, clip list and player all visible at the same time, allowing much faster navigation between clips (no more double clicking). Also clip list is navigable using arrow keys and player supports JKL jog shortcut keys, allowing completely keyboard-driven preview of clips. Adds support for clip lists and filters. Markers are now visible on the timeline and colourcoded based on marker category.

#### *2.1.7 (21 Nov 2016)*

Update manifest for Premiere 2017 compatibility.

#### *2.1.6 (27 Jun 2016)*

Update manifest for Premiere 2015.3 compatibility.

#### *2.1.5 (23 May 2016)*

Fix issue with non-ASCII characters in paths or metadata fields failing to import correctly.

#### *2.1.4 (18 Apr 2016)*

Fix login issue when switching from workgroup server to enterprise server.

#### *2.1.3 (29 Feb 2016)*

Don't load recent clips on start-up. Fix start-up error on clean install. Speed up import process. Fix potential clash with other plugins. Fix issue displaying default panels. Improve initial log in process server type detection.

#### *2.1.2 (8 Feb 2016)*

Fix issue when loading simple search form not correctly adapting to different server versions.

*2.1.1 (2 Dec 2015)* When running against Server 7 user server-side view definitions

*2.1.0 (22 Sept 2015)* Support for Server 7 cross platform path mapping and metadata round tripping.

*2.0.11 (28 Aug 2015)* Enable editing CatDV metadata in the plugin.

*2.0.10 (23 Jun 2015)* Updated to work with CC 2015 edition.

*2.0.9(19 Mar 2015)* Minor update - improves display of errors to user and other minor fixes.

*2.0.8 (18 Feb 2015)* Enhanced Adobe Anywhere support so imported files immediately appear in Premiere.

*2.0.7 (18 Dec 2014)* Fix install issues caused by new Extension Manager.

*2.0.5 (17 Nov 2014)* Add support for importing directly into Adobe Anywhere productions.

*2.0.4 (18 Nov 2014)* Updated to work with CC 2014 edition.

*2.0.3 (5 Nov 2014)* Minor layout related bug fixes.

# *2.0.2 (15 Oct 2014)*

Import now uses FCP XML so can import subclips and sequences and markers and metadata are preserved.

*2.0.0 (5 Aug 2014)*

Completely new HTML5 based panel for use with Adobe Creative Cloud release of Premiere.